<span id="page-0-1"></span>This is the Revision A verion of th[e Harness RoboBrick.](#page-0-0) The status of this project is it has been replaced by th[e Revision B](#page-0-0) version.

# **Harness Robobrick (Revision A)**

### **Table of Contents**

This document is also available as a **PDF** document.

- [1. Introduction](#page-0-0)
- [2. Programming](#page--1-0)
- [3. Hardware](#page--1-1)
	- ♦ [3.1 Circuit Schematic](#page-0-1)
	- ♦ [3.2 Printed Circuit Board](#page-0-2)
- [4. Software](#page-0-3)
- [5. Issues](#page-1-0)

### **1. Introduction**

<span id="page-0-3"></span><span id="page-0-2"></span><span id="page-0-0"></span>The Harness RoboBrick is used to test [a RoboBrick](#page-0-0) network. It is built using a PIC16F84 microcontroller fro[m MicroChip](http://www.microchip.com/). The PIC16F84 is used so that the software can easily be changed for testing purposes. Either a dumb terminal or a terminal emulator is connected to the Harness RoboBrick via a [Tether](#page-0-0) RoboBrick. Communication occurs at 2400 baud. A picture of a Harness−A RoboBrick is shown below:

<span id="page-1-0"></span>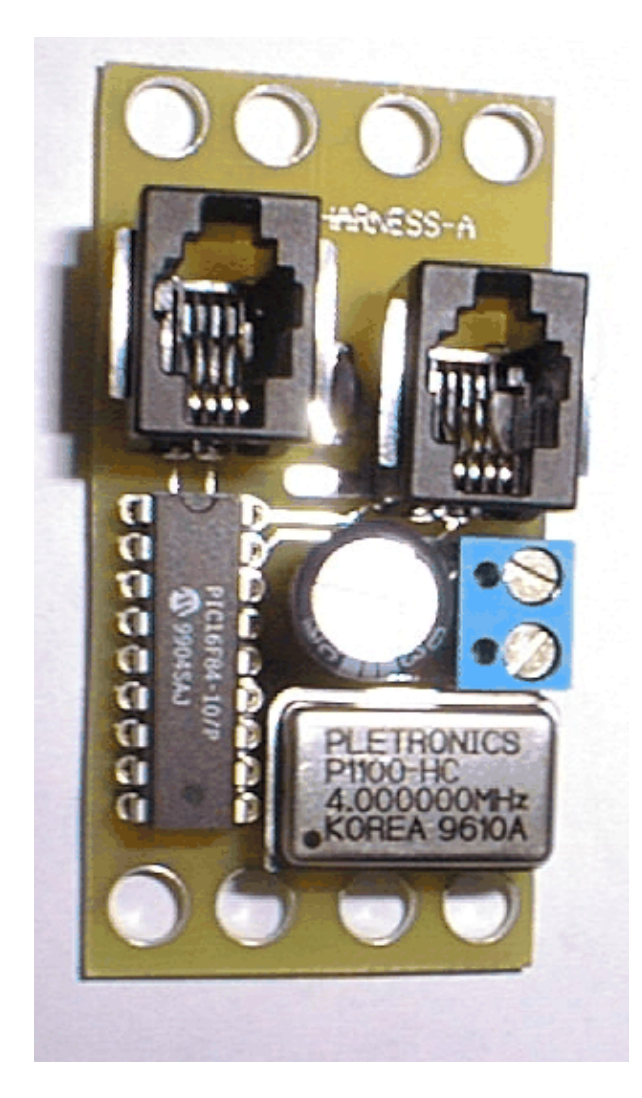

### **2. Programming**

The Harness commands are summarized as follows:

*N*s

Send *N* (where *N* is an octal number) to the RoboBrick with the high order two bits set. Do not wait for any reply bytes.

*N*w

Send *N* (where *N* is an octal number) to the RoboBrick with the two high order bits set to '10'. The program waits for response bytes until one of the bytes comes back with the high order bit set. All returned bytes are printed as 3−digit octal numbers.

i

Interrogate the RoboBrick to find out its identification information.

### **3. Hardware**

The hardware consists of a circuit schematic and a printed circuit board.

#### **3.1 Circuit Schematic**

The schematic for the Harness RoboBrick is shown below:

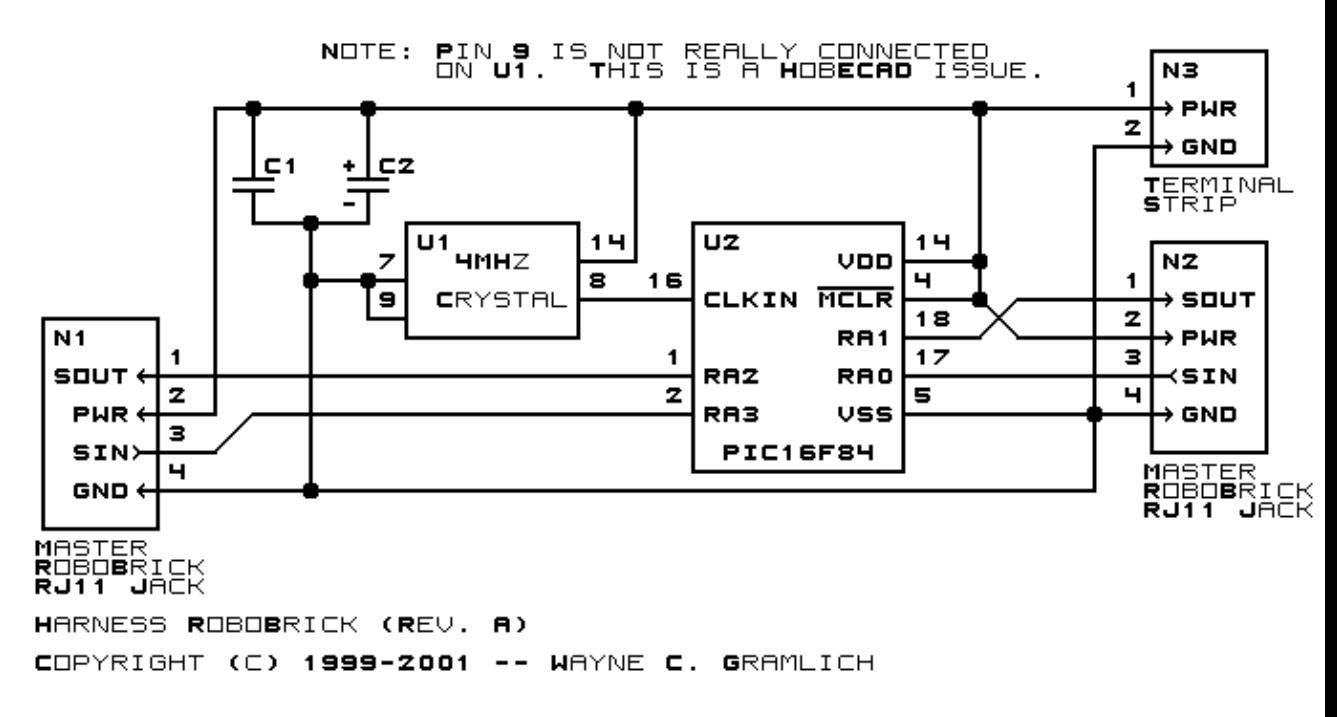

The parts list kept in a separate file -− Harness.ptl.

#### **3.2 Printed Circuit Board**

The printed circuit board files are listed below:

```
harness_back.png
       The solder side layer.
harness_front.png
       The component side layer.
harness_artwork.png
       The artwork layer.
harness.gbl
       The RS−274X "Gerber" back (solder side) layer.
harness.gtl
       The RS−274X "Gerber" top (component side) layer.
harness.gal
       The RS−274X "Gerber" artwork layer.
harness.drl
       The "Excellon" NC drill file.
harness.tol
       The "Excellon" NC drill rack file.
```
### **4. Software**

The Harness software is available as one of:

*harness.ucl*

The  $\mu$ CL source file.

*harness.asm*

The resulting human readable PIC assembly file.

*harness.lst*

The resulting human readable PIC listing file.

*harness.hex*

The resulting Intel<sup>®</sup> Hex file that can be fed into a PIC12C5xx programmer.

### **5. Issues**

The revision A Harness RoboBrick has the following issues:

- The Lego peg holes did not line up properly.
- The pegs for the RJ11 sockets did not line up properly.
- The holes for the terminal block pins were too small.
- The bottom edge of the terminal block interfered with the crystal. Move it up .05".
- A tiny sliver of the terminal block is hanging over the edge. Move it left by .05".
- The electrolytic capacitor is too close to the terminal block. Move it left by .05". This may cause an interferance with the PIC.
- There is plenty of space to move the RJ11 sockets up.
- Think about using a smaller crystal oscillator.
- Add a power on LED.
- Move the thick power trace away from the edge.
- Add a reset button.
- It might be nice to talk to two bricks at the same time.

Copyright (c) 2000−2002 by Wayne C. Gramlich. All rights reserved.

Harness RoboBrick (Revision A)

### **A. Appendix A: Parts List**

```
# Parts list for Harness RoboBrick (Rev. A)
#
C1: Capacitor10pF − 10 pF Ceramic Capacitor [Jameco: 15333]
C2: Capacitor2200uF − 2200 uF 6.3V Electrolytic Capacitor [Jameco: 133145]
N1−2: RJ11Female4_4.RBMaster − Female RJ11 (4−4) Phone Jack [Digikey: A9071−ND]
N3: TerminalStrip2.Harness − 2 Junction Terminal Strip [Jameco: 189675]
U1: Oscillator10MHz − 10 MHz Crystal Oscillator [Jameco: 27887]
U2: PIC16F84.Harness − MicroChip Microcontroller [Jameco: 145120]
```
### **B. Appendix B: Artwork Layer**

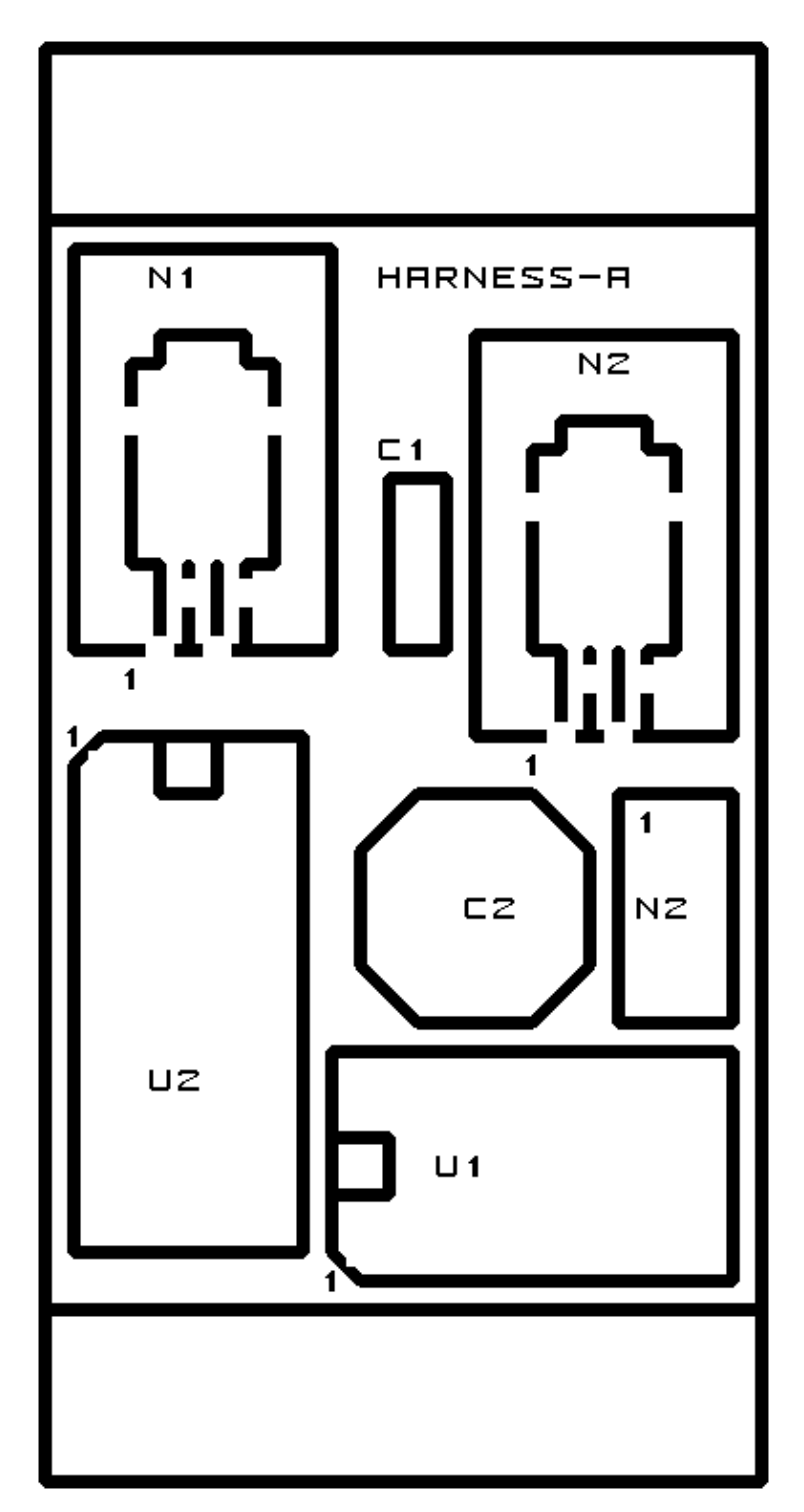

**C. Appendix C: Back (Solder Side) Layer**

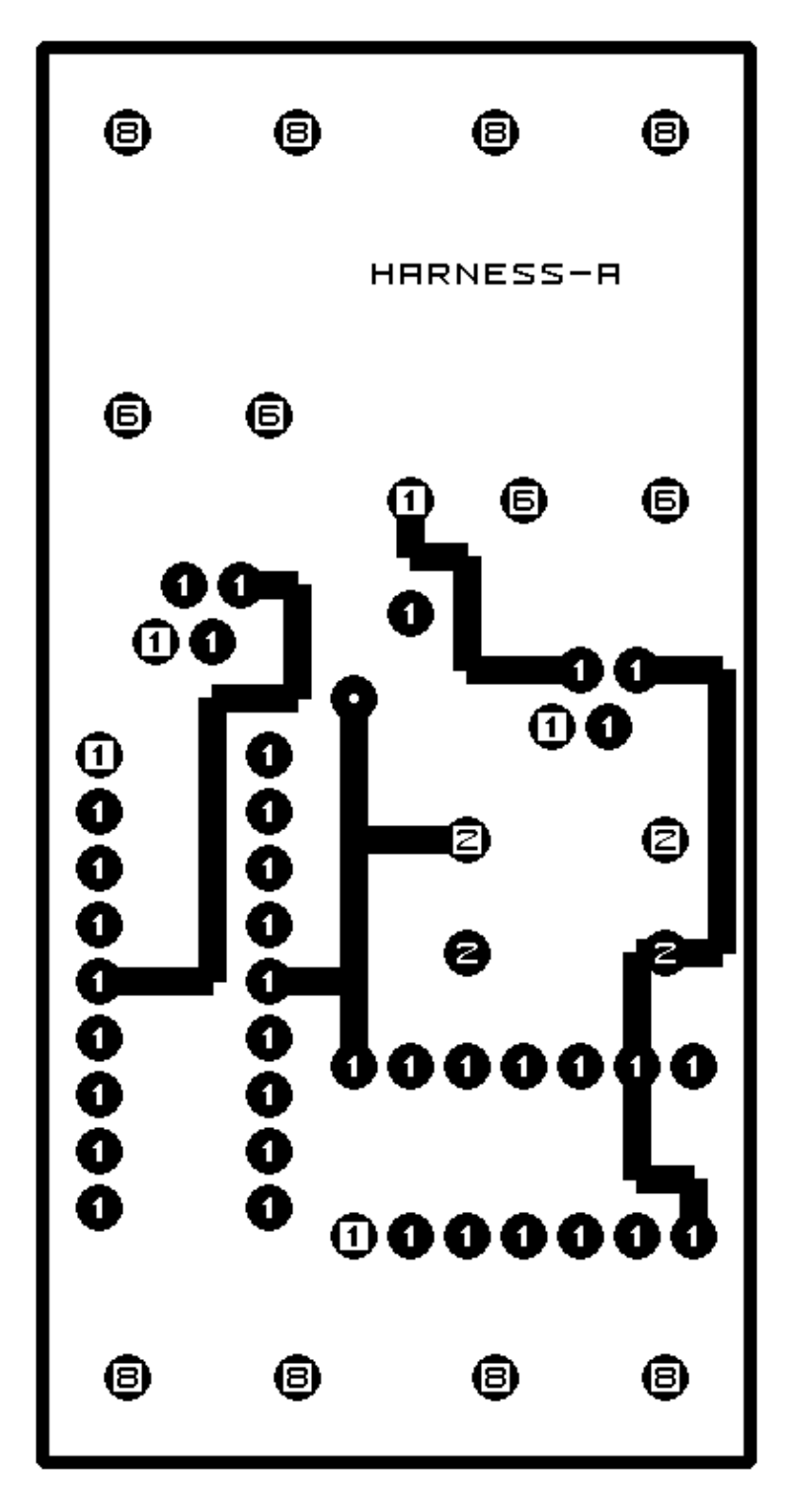

## **D. Appendix D: Front (Component Side) Layer**

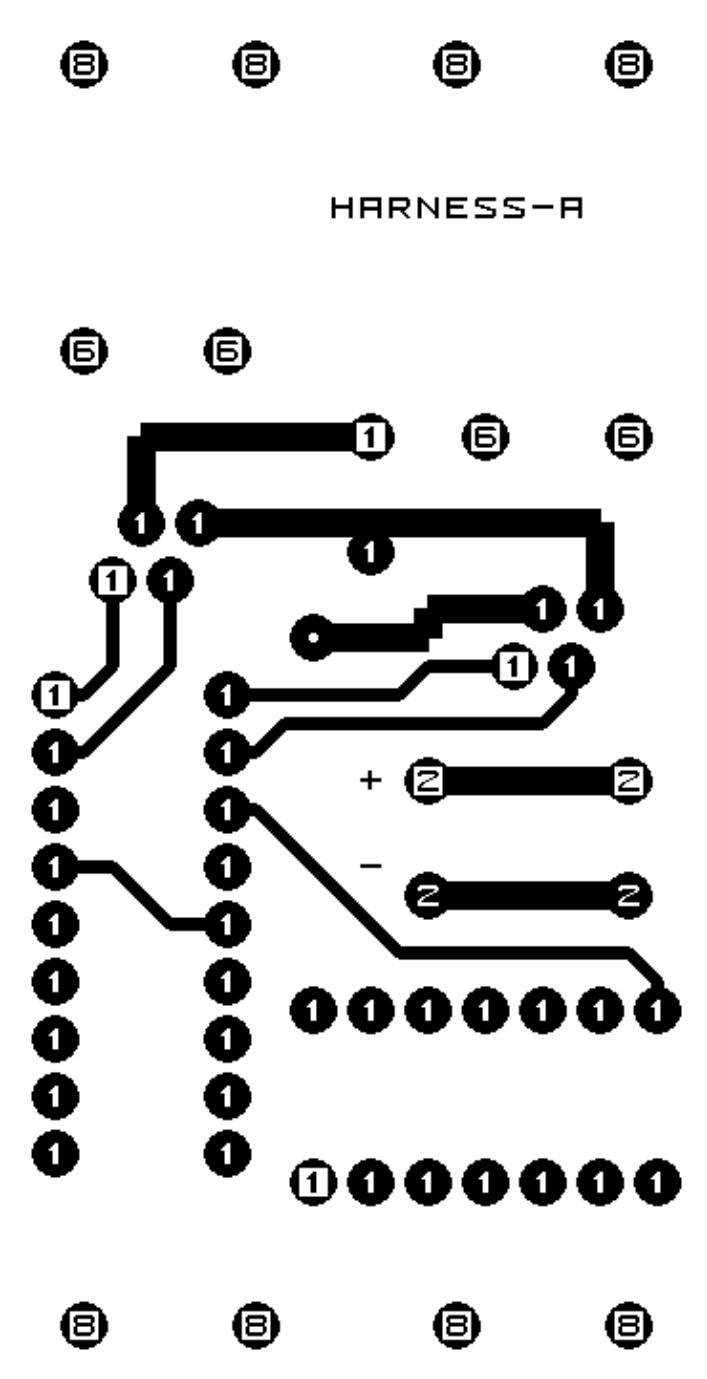